## $2008 - 4$

书名:《电脑宝贝2008-电脑选购.组装.设置现用现查》

- 13 ISBN 9787900729064
- 10 ISBN 7900729062

出版时间:1970-1

页数:246

版权说明:本站所提供下载的PDF图书仅提供预览和简介以及在线试读,请支持正版图书。

## www.tushu000.com

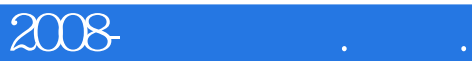

ISBN 9787900729064

1 1.1 1.2 1.3 CPU 1.4 1.5 1.6 1.7 1.8 1.9 2 21 CPU 2.1.1 CPU 2.1.2 Intel Core 2 Duo E44QQ2.1.3 Intel Core 2 Duo E2.1.4 Intel PentiUrll E2.1.5 Intel CeIeron 2.1.6 Intel Core 2 Quad Q66QQ2.1.7 AMD AM2 X2 4QQ0+ 65r, m 2.1.8 AMD AM2X238QQ+ 35W 2.1.9 AMD AM2X25QQ0+2.2 2.2.1 2.2.2 2.2.2 存流行趋势2.2.3 Kingston(金士顿)1GB DDR22.2.4 海盗船1GB DDR2 667 VaIMe2.2.5 黑金刚1GB DDR22.2.6 Apacer (IGB DDR22.2.7 to 1GB DDR22.3 and 2.3.1 to 2.3.1 to 2.3.1 to 2.3.1 to 2.3.1 to 2.3.1 to 2.3.1 2.3.2 IP35-E2.3.3 65012.3.4 M2N—Mx sE2.3.5 M2A-VM2.4  $241$  NVIDIA  $242$  ATl  $25$   $251$   $252$ HDS721616PL.A25.3 ST3250310AS2.5.4 WD32QQAAKS2.56 HD2.6.1 CRI LCD 2.6.2 2.6.3 AOC210V2.6.4 VX2255wm2.6.5 WB22D2.6.6  $--$ Great WalI V 3  $31$  $\frac{32}{\pi}$  $33$  $\alpha$  and  $\alpha$  at  $\alpha$  $34$  $\rm{Intel}$  and  $\rm{AMD}$  and  $\rm{AMD}$  and  $\rm{A1}$  $4.1.1$   $4.1.2$   $4.1.3$   $4.2$ 4.2.1 4.2.2 CPU4.2.3 4.2.4 4.2.5 4.2.6 4.2.7  $428$   $43$   $431$   $432$ 4.3.3 4.3.4 4.3.4 5 5 5.1 Windows XP5.1.1 Windows XP  $51.2$   $51.3$   $\text{Windows } \text{XP}$   $50.3$   $\text{Windows } \text{XP}$   $50.3$   $\text{Windows } \text{NP}$ Vista5.2.1 windows Vista 5.2.2 windows vista "5.2.3 5.2.4 windoss vista5.3 Windows XP Windows Vista5.3.1 Windows XP windows vista $5.32$  and  $6$   $6.1$   $6.1$ RVIDIA 6.1.2 Iritel 6.1.3 ATI 6.1.4  $NVIDIA$  6.1.2 Iritel 6.1.3 ATI 6.1.4 RVIDIA 6.1.5 6.1.5 6.1.6 6.2.1 WinRAR6.2.2 AcDsee6.2.3 Daemon tools6.2.4 KITlp Iayer6.2.5  $6.26$   $6.26$   $6.26$   $7$   $7.11$  ADSL  $7.1.2$  ADSL  $7.1.3$  LAN  $7.2$ 7.1.1 ADSL 7.1.2 ADSL 7.1.3 LAN 7.2 7.2.1

7.2.2 7.2.3 7.2.4 IP 7.2.5 7.3 7.2.3 7.2.4 IP 7.2.5 7.3.1 7.3.2 7.3.2 8 Internet8.1 IE7 8.1.1 Internet Explorer 8.1.2 IE 7 8.1.3 IE7 8.1.4 接8.1.5 使用选项卡浏览8.1.6 IE其他操作8.2 使用QQ聊天8.2.1 安装QQ8.2.2 申请QQ号码8.2.3  $QQ$  and  $8.24$  equal equation and  $8.3$  example  $8.3$  example  $8.3$  for  $8.31$ 8.3.2 8.4 Blog 8.4.1 8.4.2 8.5 8.5.1 8.5.2 BT 8.5.3 eMuIE

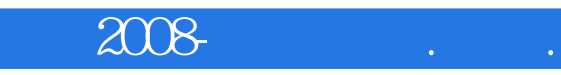

本手册是"PC宝贝"系列之一,专门针对初学者的特点,以通俗易懂的语言,活泼生动的图片为

与设置、畅游Internet等多方面内容。 本手册紧跟硬件发展的最新趋势,内容全面,经典实用,可

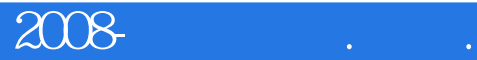

本站所提供下载的PDF图书仅提供预览和简介,请支持正版图书。

:www.tushu000.com